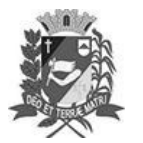

# **DIÁRIO OFICIAL DE ASSIS**

Prefeitura Municipal de Assis-SP Diario criado pela Lei Municipal nº 6293/2017 www.assis.sp.gov.br

Assis, 15 de dezembro de 2021

Ano XVIII - Edição Nº 3374

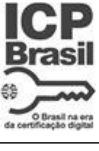

Página 29

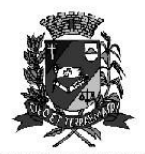

DEPARTAMENTO DE ADMINISTRAÇÃO

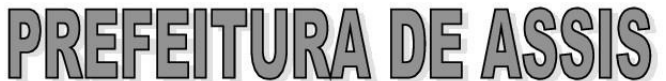

Paco Municipal "Prof" Judith de Oliveira Garcez" Secretaria Municipal de Governo e Administração

## LEI Nº 7.034, DE 15 DE DEZEMBRO DE 2021.

Projeto de Lei nº 91/21 - Autoria: Prefeito Municipal José Aparecido Fernandes

### Dispõe sobre a abertura de Crédito Adicional Suplementar para os fins que especifica.

## O PREFEITO DO MUNICÍPIO DE ASSIS:

Faço saber que a Câmara Municipal de Assis aprova e eu sanciono a seguinte Lei:

Art.  $1^{\circ}$  -Fica aberto no Orçamento Programa Anual do Município de Assis, um Crédito Adicional Suplementar, nos termos do artigo 41, inciso I, da Lei Federal 4.320 de 17 de março de 1.964, no valor de R\$ 940.600,00 (novecentos e quarenta mil e seiscentos reais) observando as classificações institucionais, econômicas e funcionais programáticas, abaixo relacionadas:

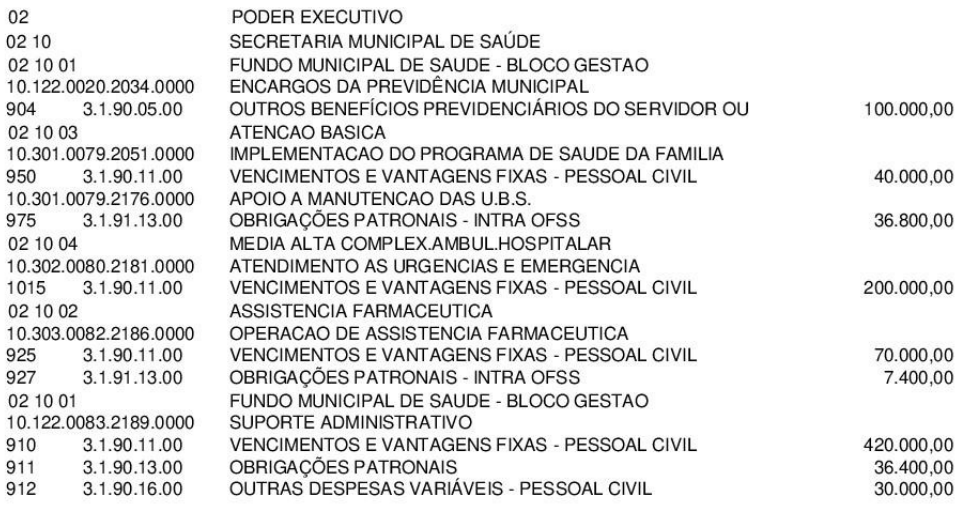

940.600,00

Art. 2<sup>°</sup> - Os recursos para atender as despesas com a execução da presente Lei serão provenientes de anulação parcial e/ou total, nos termos do disposto no artigo 43, § 1<sup>°</sup>, inciso III da Lei 4.320 de 17 de Março de 1.964, das dotações orçamentárias abaixo:

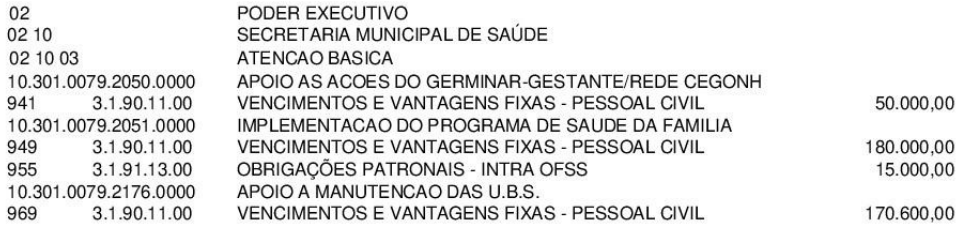

#### Av. Rui Barbosa, 926 PABX (18) 3302.3300 CEP 19814-900 - Centro - Assis - SP

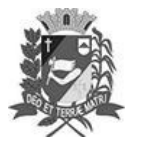

Assis, 15 de dezembro de 2021

# **DIÁRIO OFICIAL DE ASSIS**

Prefeitura Municipal de Assis-SP Diario criado pela Lei Municipal nº 6293/2017 www.assis.sp.gov.br

Ano XVIII - Edição Nº 3374

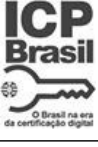

Página 30

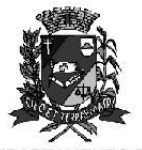

**AMENTO DE** DEPAE ADMINISTRAÇÃO

Paco Municipal 'Prof' Judith de Oliveira Garcez''

Secretaria Municipal de Governo e Administração

Lei nº 7.034, de 15 de dezembro de 2021.

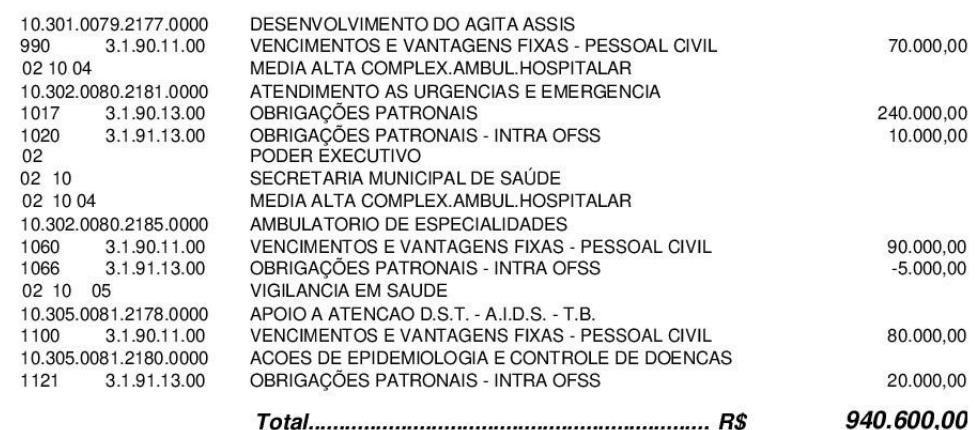

- Art. 3<sup>º</sup> Ficam alterados os anexos III, IV e V do Plano Plurianual, aprovado pela Lei Municipal nº 6.320 de 22 de junho de 2017 e o anexo IIA da Lei de Diretrizes Orçamentárias, exercício de 2021, aprovada pela Lei Municipal nº 6.812 de 15 de junho de 2020, conforme especificações previstas nos artigos 1º e 2º desta Lei.
- Art. 4<sup>º</sup> Esta Lei entra em vigor na data de sua publicação.

Prefeitura Municipal de Assis, 15 de dezembro de 2021.

### **JOSÉ APARECIDO FERNANDES Prefeito Municipal**

## PERCY CIDIN AMÊNDOLA SPERIDIÃO Secretário Municipal da Fazenda

Publicada no Departamento de Administração, em 15 de dezembro de 2021.

Av. Rui Barbosa, 926 PABX (18) 3302.3300 CEP 19814-900 - Centro - Assis - SP